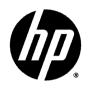

HP DesignJet T2500 Multifunction Printer Series

Legal Information

© Copyright 2015 HP Development Company, L.P.

#### Legal notices

The information contained herein is subject to change without notice.

HP shall not be liable for technical or editorial errors or omissions contained herein.

1

# **Table of contents**

| 1 Sa | Safety precautions                               |    |  |  |  |
|------|--------------------------------------------------|----|--|--|--|
| 2 Sc | oftware License Agreement                        | 3  |  |  |  |
| 3 OI | )pen-source software                             |    |  |  |  |
|      | Open-source acknowledgments                      | 5  |  |  |  |
| 4 Er | nvironmental notices                             | 6  |  |  |  |
|      | Environmental product stewardship program        |    |  |  |  |
|      | Eco-tips                                         |    |  |  |  |
|      | MSDS (Material Safety Data Sheet)                | 6  |  |  |  |
|      | Chemical substances                              |    |  |  |  |
|      | Plastics                                         |    |  |  |  |
|      | Recycling program                                | 6  |  |  |  |
|      | Battery disposal (California)                    | 7  |  |  |  |
|      | Lithium battery                                  |    |  |  |  |
|      | Battery disposal (Taiwan)                        |    |  |  |  |
|      | Battery disposal (Netherlands)                   |    |  |  |  |
|      | Battery directive (EU)                           | 7  |  |  |  |
|      | Disposal of waste equipment by users (EU, India) |    |  |  |  |
|      | Turkey restrictions of Hazardous substances      | 7  |  |  |  |
|      | Ukraine Restriction of Hazardous Substances      |    |  |  |  |
|      | India Restriction of Hazardous Substances        |    |  |  |  |
|      | China Restriction of Hazardous Substances        |    |  |  |  |
|      | Brazil WEEE Statement                            | 9  |  |  |  |
|      | Information regarding ENERGY STAR <sup>®</sup>   |    |  |  |  |
| 5 Re | legulatory notices                               | 10 |  |  |  |
|      | Regulatory Model Number                          |    |  |  |  |
|      | Product noise emissions                          |    |  |  |  |
|      | USA: Electromagnetic compatibility (EMC)         |    |  |  |  |
|      | Canada: Electromagnetic compatibility (EMC)      |    |  |  |  |
|      | European Union EMC                               |    |  |  |  |
|      | China                                            | 11 |  |  |  |

| Korea EMC | 11 |
|-----------|----|
| Japan     |    |
| Argentina |    |
| Denmark   |    |

| 6 Declara | ntion of conformity                                              | 13 |
|-----------|------------------------------------------------------------------|----|
|           | declares that the product                                        | 13 |
|           | conforms to the following product specifications and regulations | 13 |
|           | Additional information                                           | 14 |
|           | Local contacts for regulatory topics only                        | 14 |

# **1** Safety precautions

Follow at all times the precautions and warnings below to use the printer safely. Do not carry out any operations or procedures other than as described in this document, because doing so may result in death, serious personal injuries, or fire.

#### **Mains connection**

- Use the power supply voltage specified on the label. Avoid overloading the printer's electrical outlet with multiple devices. Doing so can cause a fire or an electric shock hazard.
- Ensure that the printer is well grounded. Failure to ground the printer may result in electrical shock, fire, and susceptibility to electromagnetic interference.
- Use only the power cord supplied by HP with the printer. Do not damage, cut, or repair the power cord. A damaged power cord can cause fire and electric shock. Replace a damaged power cord with an HP-approved power cord.
- Insert the power cord securely and completely into the wall socket and printer inlet. A poor connection can cause a fire or an electric shock hazard.
- Never handle the power cord with wet hands. Doing so may cause an electric shock hazard.
- Observe all warnings and instructions marked on the printer.

#### **Printer operation**

- Do not allow metal or liquids (except those used in HP Cleaning Kits) to touch the internal parts of the printer. Doing so may cause fire, electric shock, or other serious hazards.
- Never insert your hand into the printer while it is printing. Moving parts inside the printer may cause injuries.
- Keep the ventilation system in the room turned on when printing.
- Unplug the printer from the wall before cleaning.

#### **Printer servicing**

- There are no operator-serviceable parts inside the printer. Refer servicing to qualified service personnel. Contact your local HP Support.
- Do not disassemble or repair the printer yourself. There are hazardous voltages inside the printer that can cause a fire or electric shock hazard.
- Internal fan blades are hazardous moving parts. Disconnect the printer before servicing.

#### Caution

Turn off the printer and unplug the power cord from the power outlet in any of the following cases:

- There is smoke or an unusual smell coming from the printer
- The printer has been dropped
- The printer is not operating normally
- During a thunderstorm
- During a power failure
- The power cord or plug is damaged
- The printer is making an unusual noise not heard during normal operation
- A piece of metal or a liquid (not part of cleaning and maintenance routines) touches internal parts of the printer

# 2 Software License Agreement

PLEASE READ CAREFULLY BEFORE USING THIS SOFTWARE PRODUCT: This End-User License Agreement ("EULA") is a contract between (a) you (either an individual or the entity you represent) and (b) HP Company ("HP") that governs your use of the software product ("Software"). This EULA does not apply if there is a separate license agreement between you and HP or its suppliers for the Software, including a license agreement in online documentation. The term "Software" may include (i) associated media, (ii) a user guide and other printed materials, and (iii) "online" or electronic documentation (collectively "User Documentation").

RIGHTS IN THE SOFTWARE ARE OFFERED ONLY ON THE CONDITION THAT YOU AGREE TO ALL TERMS AND CONDITIONS OF THIS EULA. BY INSTALLING, COPYING, DOWNLOADING, OR OTHERWISE USING THE SOFTWARE, YOU AGREE TO BE BOUND BY THIS EULA. IF YOU DO NOT ACCEPT THIS EULA, DO NOT INSTALL, DOWNLOAD, OR OTHERWISE USE THE SOFTWARE. IF YOU PURCHASED THE SOFTWARE BUT DO NOT AGREE TO THIS EULA, PLEASE RETURN THE SOFTWARE TO YOUR PLACE OF PURCHASE WITHIN FOURTEEN DAYS FOR A REFUND OF THE PURCHASE PRICE; IF THE SOFTWARE IS INSTALLED ON OR MADE AVAILABLE WITH ANOTHER HP PRODUCT, YOU MAY RETURN THE ENTIRE UNUSED PRODUCT.

- 1. THIRD PARTY SOFTWARE. The Software may include, in addition to HP proprietary software ("HP Software"), software under licenses from third parties ("Third Party Software" and "Third Party License"). Any Third Party Software is licensed to you subject to the terms and conditions of the corresponding Third Party License. Generally, the Third Party License is located in a file such as license.txt; you should contact HP support if you cannot find any Third Party License. If the Third Party Licenses include licenses that provide for the availability of source code (such as the GNU General Public License) and the corresponding source code is not included with the Software, then check the product support pages of HP's website (hp.com) to learn how to obtain such source code.
- 2. LICENSE RIGHTS. You will have the following rights provided you comply with all terms and conditions of this EULA:
  - Use. HP grants you a license to Use one copy of the HP Software. "Use" means installing, copying, storing, loading, executing, displaying, or otherwise using the HP Software. You may not modify the HP Software or disable any licensing or control feature of the HP Software. If this Software is provided by HP for Use with an imaging or printing product (for example, if the Software is a printer driver, firmware, or add-on), the HP Software may only be used with such product ("HP Product"). Additional restrictions on Use may appear in the User Documentation. You may not separate component parts of the HP Software for Use. You do not have the right to distribute the HP Software.
  - **b.** Copying. Your right to copy means you may make archival or back-up copies of the HP Software, provided each copy contains all the original HP Software's proprietary notices and is used only for back-up purposes.
- 3. UPGRADES. To Use HP Software provided by HP as an upgrade, update, or supplement (collectively "Upgrade"), you must first be licensed for the original HP Software identified by HP as eligible for the Upgrade. To the extent the Upgrade supersedes the original HP Software, you may no longer use such HP Software. This EULA applies to each Upgrade unless HP provides other terms with the Upgrade. In case of a conflict between this EULA and such other terms, the other terms will prevail.
- 4. TRANSFER.

- **a.** Third Party Transfer. The initial end user of the HP Software may make a one-time transfer of the HP Software to another end user. Any transfer will include all component parts, media, User Documentation, this EULA, and if applicable, the Certificate of Authenticity. The transfer may not be an indirect transfer, such as a consignment. Prior to the transfer, the end user receiving the transferred Software will agree to this EULA. Upon transfer of the HP Software, your license is automatically terminated.
- **b.** Restrictions. You may not rent, lease or lend the HP Software or Use the HP Software for commercial timesharing or bureau use. You may not sublicense, assign or otherwise transfer the HP Software except as expressly provided in this EULA.
- 5. PROPRIETARY RIGHTS. All intellectual property rights in the Software and User Documentation are owned by HP or its suppliers and are protected by law, including applicable copyright, trade secret, patent, and trademark laws. You will not remove any product identification, copyright notice, or proprietary restriction from the Software.
- 6. LIMITATION ON REVERSE ENGINEERING. You may not reverse engineer, decompile, or disassemble the HP Software, except and only to the extent that the right to do so is allowed under applicable law.
- 7. CONSENT TO USE OF DATA. HP and its affiliates may collect and use technical information you provide in relation to (i) your Use of the Software or the HP Product, or (ii) the provision of support services related to the Software or the HP Product. All such information will be subject to HP's privacy policy. HP will not use such information in a form that personally identifies you except to the extent necessary to enhance your Use or provide support services.
- 8. LIMITATION OF LIABILITY. Notwithstanding any damages that you might incur, the entire liability of HP and its suppliers under this EULA and your exclusive remedy under this EULA will be limited to the greater of the amount actually paid by you for the Product or U.S. \$5.00. TO THE MAXIMUM EXTENT PERMITTED BY APPLICABLE LAW, IN NO EVENT WILL HP OR ITS SUPPLIERS BE LIABLE FOR ANY SPECIAL, INCIDENTAL, INDIRECT, OR CONSEQUENTIAL DAMAGES (INCLUDING DAMAGES FOR LOST PROFITS, LOST DATA, BUSINESS INTERRUPTION, PERSONAL INJURY, OR LOSS OF PRIVACY) RELATED IN ANY WAY TO THE USE OF OR INABILITY TO USE THE SOFTWARE, EVEN IF HP OR ANY SUPPLIER HAS BEEN ADVISED OF THE POSSIBILITY OF SUCH DAMAGES AND EVEN IF THE ABOVE REMEDY FAILS OF ITS ESSENTIAL PURPOSE. Some states or other jurisdictions do not allow the exclusion or limitation of incidental or consequential damages, so the above limitation or exclusion may not apply to you.
- 9. U.S. GOVERNMENT CUSTOMERS. If you are a U.S. Government entity, then consistent with FAR 12.211 and FAR 12.212, Commercial Computer Software, Computer Software Documentation, and Technical Data for Commercial Items are licensed under the applicable HP commercial license agreement.
- **10.** COMPLIANCE WITH EXPORT LAWS. You will comply with all laws, rules, and regulations (i) applicable to the export or import of the Software, or (ii) restricting the Use of the Software, including any restrictions on nuclear, chemical, or biological weapons proliferation.
- **11.** RESERVATION OF RIGHTS. HP and its suppliers reserve all rights not expressly granted to you in this EULA.

© 2007 HP Development Company, L.P.

Rev. 11/06

# **3 Open-source software**

# **Open-source acknowledgments**

- This product includes software developed by the Apache Software Foundation (<u>http://www.apache.org/</u>).
- The source code, object code, and documentation in the com.oreilly.servlet package is licensed by Hunter Digital Ventures, LLC.
- This software is based in part on the work of the Independent JPEG Group.
- Regular expression support is provided by the PCRE library package, which is open-source software written by Philip Hazel, and copyright by the University of Cambridge, England. Source at <a href="http://ftp.csx.cam.ac.uk/pub/software/programming/pcre">http://ftp.csx.cam.ac.uk/pub/software/programming/pcre</a>.
- This software includes cryptographic software written by Eric Young (eay@cryptsoft.com).

# 4 Environmental notices

# **Environmental product stewardship program**

HP is committed to providing quality products in an environmentally sound manner. Design for recycling has been incorporated into this product. The number of materials has been kept to a minimum while ensuring proper functionality and reliability. Dissimilar materials have been designed to separate easily. Fasteners and other connections are easy to locate, access, and remove using common tools. High priority parts have been designed to access quickly for efficient disassembly and repair. For more information, visit HP's Commitment to the Environment website at: <a href="http://www.hp.com/hpinfo/globalcitizenship/environment/">http://www.hp.com/hpinfo/globalcitizenship/environment/</a>.

## **Eco-tips**

HP is committed to helping customers reduce their environmental footprint. HP has provided the Eco-Tips below to help you focus on ways to assess and reduce the impact of your printing choices. In addition to speci ic features in this product, please visit the HP Eco Solutions website for more information on HP's environmental initiatives: <a href="http://www.hp.com/hpinfo/globalcitizenship/environment/">http://www.hp.com/hpinfo/globalcitizenship/environment/</a>.

# **MSDS (Material Safety Data Sheet)**

You can obtain current Material Safety Data Sheets for the ink systems used in the printer by accessing the HP Web site at: <a href="http://www.hp.com/go/msds">www.hp.com/go/msds</a>.

# **Chemical substances**

HP is committed to providing our customers with information about the chemical substances in our products as needed to comply with legal requirements such as REACH (Regulation EC No 1907/2006 of the European Parliament and the Council). A chemical information report for this product can be found at: <a href="http://www.hp.com/go/reach">http://www.hp.com/go/reach</a>.

## **Plastics**

Plastic parts over 25 grams are marked according to international standards that enhance the ability to identify plastics for recycling purposes at the end of product life.

## **Recycling program**

HP offers an increasing number of product return and recycling programs in many countries/regions, and partners with some of the largest electronics recycling centers throughout the world. HP conserves resources by reselling some of its most popular products. For more information regarding recycling of HP products, please visit <a href="http://www.hp.com/hpinfo/globalcitizenship/environment/recycle/">http://www.hp.com/hpinfo/globalcitizenship/environment/recycle/</a>.

# **Battery disposal (California)**

#### **Attention California users:**

The battery supplied with this product may contain perchlorate material. Special handling may apply. See <a href="http://www.dtsc.ca.gov/hazardouswaste/perchlorate/">http://www.dtsc.ca.gov/hazardouswaste/perchlorate/</a> for information.

#### Atención a los usuarios de California:

La pila proporcionada con este producto puede contener perclorato. Podría requerir manipulación especial. Consulte <u>http://www.dtsc.ca.gov/hazardouswaste/perchlorate/</u> para obtener más información.

# **Lithium battery**

This HP product contains a lithium battery located on the main board that may require special handling at the end of its life.

# **Battery disposal (Taiwan)**

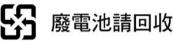

# **Battery disposal (Netherlands)**

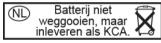

Batteries are delivered with this product. When discharged, do not throw them away, but collect them as small chemical waste.

Bij dit product zign batterijen geleverd. Wanneer de batterijen leeg zijn, dient u deze niet als huisvuil weg to gooien, maar als KCA in te leveren.

# **Battery directive (EU)**

This product contains a battery that is used to maintain data integrity of real-time clock or product settings and is designed to last the life of the product. Any attempt to service or replace this battery should be performed by a qualified service technician.

# Disposal of waste equipment by users (EU, India)

This symbol means do not dispose of your product with your other household waste. Instead, you should protect human health and the environment by handing over your waste equipment to a designated collection point for the recycling of waste electrical and electronic equipment. For more information, please contact your household waste disposal service, or go to: <u>http://www.hp.com/recycle/</u>.

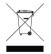

# **Turkey restrictions of Hazardous substances**

Türkiye Cumhuriyeti: EEE Yönetmeliğine Uygundur"

Republic of Turkey: In conformity with the EEE Regulation

# **Ukraine Restriction of Hazardous Substances**

Обладнання відповідає вимогам Технічного регламенту щодо обмеження використання деяких небезпечних речовин в електричному та електронному обладнані, затвердженого постановою Кабінету Міністрів України від 3 грудня 2008 № 1057.

The equipment complies with requirements of the Technical Regulation, approved by the Resolution of Cabinet of Ministry of Ukraine as of December 3, 2008  $N_{2}$  1057, in terms of restrictions for the use of certain dangerous substances in electrical and electronic equipment.

# **India Restriction of Hazardous Substances**

This product complies with the "India E-waste Rule 2011" and prohibits use of lead, mercury, hexavalent chromium, polybrominated biphenyls or polybrominated diphenyl ethers in concentrations exceeding 0.1 weight % and 0.01 weight % for cadmium, except for the exemptions set in Schedule 2 of the Rule.

# **China Restriction of Hazardous Substances**

产品中有毒有害物质或元素的名称及含量

根据中国《电子信息产品污染控制管理办法》

| 零件描述                   |   |   | 有毒有害 | 有毒有害物质和元素   |               |               |  |
|------------------------|---|---|------|-------------|---------------|---------------|--|
|                        | 铅 | 汞 | 镉    | 六价 <b>铬</b> | 多溴 <b>联</b> 苯 | 多溴 <b>联苯醚</b> |  |
| 外盖和机壳                  | 0 | 0 | 0    | 0           | 0             | 0             |  |
| <b>结</b> 构**           | 0 | 0 | 0    | 0           | 0             | 0             |  |
| 电缆                     | 0 | 0 | 0    | 0           | 0             | 0             |  |
| <b>电</b> 子 <b>组</b> 件  | х | 0 | 0    | 0           | 0             | 0             |  |
| 显示屏                    | 0 | 0 | 0    | 0           | 0             | 0             |  |
| 打印耗材 - 墨水<br>**        | 0 | 0 | 0    | 0           | 0             | 0             |  |
| 打印耗材 - 激光<br>**        | 0 | 0 | 0    | 0           | 0             | 0             |  |
| 介 <b>质传动</b> 系统        | 0 | 0 | 0    | 0           | 0             | 0             |  |
| 扫描仪**                  | х | 0 | 0    | 0           | 0             | 0             |  |
| 真空清除系 <b>统</b>         | 0 | 0 | 0    | 0           | 0             | 0             |  |
| <b>废</b> 物管理系 <b>统</b> | 0 | 0 | 0    | 0           | 0             | 0             |  |
| 烘干系 <b>统</b>           | 0 | 0 | 0    | 0           | 0             | 0             |  |
| 灯**                    | 0 | 0 | 0    | 0           | 0             | 0             |  |

0:指此部件的所有均一材质中包含的这种有毒有害物质,含量低于 SJ/T11363-2006 的限制
X:指此部件使用的均一材质中至少有一种包含的这种有毒有害物质,含量高于 SJ/T11363-2006 的限制
注:环保使用期限的参考标识取决于产品正常工作的温度和湿度等条件
\*\*以上只适用于使用这些部件的产品

# **Brazil WEEE Statement**

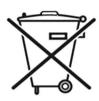

Este produto eletrônico e seus componentes não devem ser descartados no lixo comum, pois embora estejam em conformidade com padrões mundiais de restrição a substâncias nocivas, podem conter, ainda que em quantidades mínimas, substâncias impactantes ao meio ambiente. Ao final da vida útil deste produto, o usuário deverá entregá-lo à HP. A não observância dessa orientação sujeitará o infrator às sanções previstas em lei.

Não descarte o produto eletronico em lixo comum Após o uso, as pilhas e/ou baterias dos produtos HP deverão ser entregues ao estabelecimento comercial ou rede de assistência técnica autorizada pela HP

Para maiores informações, inclusive sobre os pontos de recebimento, acesse: <u>http://www.hp.com.br/reciclar</u>

# Information regarding ENERGY STAR®

To determine the ENERGY STAR qualification of this product, see <a href="http://www.hp.com/go/energystar/">http://www.hp.com/go/energystar/</a>. ENERGY STAR and the ENERGY STAR trademark are registered U.S. trademarks.

#### **Power consumption**

HP printing and imaging equipment marked with the ENERGY STAR logo is qualified to the U.S. Environmental Protection Agency's ENERGY STAR specifications for imaging equipment. The following mark will appear on ENERGY STAR qualified imaging products:

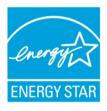

Additional ENERGY STAR qualified imaging product model information is listed at http://www.hp.com/go/energystar/.

# 5 Regulatory notices

# **Regulatory Model Number**

For regulatory identification purposes, your product is assigned a Regulatory Model Number. The Regulatory Model Number for your product is BCLAA-1202-CA. This regulatory number should not be confused with the marketing name (such as HP DesignJet printer) or product numbers (such as Z####X, where Z and X are any single letter and # is any number).

# **Product noise emissions**

Sound pressure level at bystander position (LpA per ISO 7779) is < 70dB(A).

# **USA: Electromagnetic compatibility (EMC)**

The U.S. Federal Communications Commission (in 47 cfr15.105) has specified that the following notices be brought to the attention of users of this product.

This device complies with part 15 of the FCC rules. Operation is subject to the following two conditions: (1) this device may not cause harmful interference, and (2) this device must accept any interference received, including interference that may cause undesired operation.

**Shielded cables:** Use of shielded data cables is required to comply with the Class B limits of Part 15 of the FCC Rules.

CAUTION: Pursuant to Part 15.21 of the FCC Rules, any changes or modifications to this equipment not expressly approved by the HP Company may cause harmful interference and void the FCC authorization to operate this equipment.

#### Note

This equipment has been tested and found to comply with the limits for a Class A digital device, pursuant to part 15 of the FCC Rules. These limits are designed to provide reasonable protection against harmful interference in a commercial environment. This equipment generates, uses, and can radiate radio frequency energy and, if not installed and used in accordance with the instructions, may cause harmful interference to radio communications. Operation of this equipment in a residential area is likely to cause harmful interference, in which case the user will be required to correct the interference at their own expense.

# Canada: Electromagnetic compatibility (EMC)

### Normes de sécurité (Canada)

Le présent appareil numérique n'émet pas de bruits radioélectriques dépassant les limites applicables aux appareils numériques de Classe A prescrites dans le réglement sur le brouillage radioélectrique édicté par le Ministère des Communications du Canada.

#### **DOC statement (Canada)**

This digital apparatus does not exceed the Class A limits for radio noise emissions from digital apparatus set out in the Radio Interference Regulations of the Canadian Department of Communications.

### **European Union EMC**

A WARNING! This is a Class A product. In a domestic environment this product may cause radio interference in which case the user may be required to take adequate measures.

### China

#### EMC

此为A级产品,在生活环境中,该 产品可能会造成无线电干扰。在这种情 况下,可能需要用户对其干扰采取切实 可行的措施。

#### Altitude

仅适用于海拔 2000 米以下地区安全使用

### **Korea EMC**

A급 기기(업무용 방송통신기자재): RRA statement for Class A

이 기기는 업무용(A급) 전자파적합기기로서 판 매자 또는 사용자는 이 점을 주의하시기 바라며, 가정외의 지역에서 사용하는 것을 목적으로 합니다.

### Japan

#### Safety power cord warning

製品には、同梱された電源コードをお使い下さい。 同梱された電源コードは、他の製品では使用出来ません。

#### EMC

この装置は、クラスA情報技術装置です。この装置を家庭環境で使用する と電波妨害を引き起こすことがあります。この場合には使用者が適切な対策 を講ずるよう要求されることがあります

#### 。 VCCI-A

### **Taiwan EMC**

警告使用者:

此為甲類資訊技術設備,於居住環境中使用時,可能會造成射頻擾動, 在此種情況下,使用者會被要求採取某些適當的對策。

# Argentina

La ficha de alimentación funciona como dispositivo de desconexión, la misma debe ser conectada a un tomacorriente fácilmente accesible luego de la instalación del aparato.

# Denmark

For tilslutning af de øvrige ledere, se medfølgende installationsvejledning.

# 6 Declaration of conformity

#### according to ISO/IEC 17050-1 and EN 17050-1

| Declaration of conformity number: | BCLAA-1202-CA-R05           |
|-----------------------------------|-----------------------------|
| Supplier's name:                  | HP Inc.                     |
| Supplier's address:               | Camí de Can Graells, 1–21   |
|                                   | 08174 Sant Cugat del Vallès |
|                                   | Barcelona, Spain            |

# declares that the product

| Product name and model:                  | HP DesignJet T2500 eMultifunction Printer Series            |  |
|------------------------------------------|-------------------------------------------------------------|--|
|                                          | HP DesignJet T2530 Multifunction Printer Series             |  |
|                                          | HP DesignJet T3500 Production eMultifunction Printer Series |  |
| Regulatory Model Number <sup>(1)</sup> : | BCLAA-1202-CA                                               |  |
| Product options:                         | All                                                         |  |

# conforms to the following product specifications and regulations

| EMC:        | EN 55022:2010 / CISPR 22:2008 Class A                                                                      |  |
|-------------|----------------------------------------------------------------------------------------------------|--|
|             | EN 55024:2010 / CISPR 24:2010                                                                              |  |
|             | EN 61000-3-2:2006 +A1:2009 +A2:2009 / IEC 61000-3-2:2005 +A1:2008 +A2:2009                                 |  |
|             | EN 61000-3-3:2008 / IEC 61000-3-3:2008                                                                     |  |
|             | FCC CFR 47 Part 15 Class A / ICES-003 Issue 5 Class A                                                      |  |
| Safety:     | IEC 60950-1:2005 (2nd Edition) +A1:2009 +A2:2013 / EN60950-1:2006 +A11:2009<br>+A1:2010 +A12:2011 +A2:2013 |  |
|             | CAN/CSA-C22.2 No. 60950-1-07 +A1:2011 +A2:2014 / UL 60950-1 (2nd Edition)<br>+A1:2011 +A2:2014             |  |
|             | EN 62479:2010                                                                                              |  |
| Energy use: | ENERGY STAR® Qualified Imaging Equipment Operational Mode (OM) Test Procedure                              |  |
| RoHS:       | EN 50581:2012                                                                                              |  |

The product herewith complies with the requirements of the Low Voltage Directive 2006/95/EC, the EMC Directive 2004/108/EC, the RoHS Directive 2011/65/EU and carries the **C E** marking accordingly. In addition, it complies with the WEEE Directive 2012/19/EU.

This device complies with part 15 of the FCC Rules. Operation is subject to the following two conditions:(1) This device may not cause harmful interference, and (2) this device must accept any interference received, including interference that may cause undesired operation.

# **Additional information**

1. The product is assigned a Regulatory Model Number which stays with the regulatory aspects of the design. The Regulatory Model Number is the main product identifier in the regulatory documentation and test reports; this number should not be confused with the marketing name or the product numbers.

Carlos Low

Carlos Lahoz-Buch, Manager Inkjet Commercial Division Sant Cugat del Vallès, Barcelona July 31<sup>st</sup>, 2015

# Local contacts for regulatory topics only

EU: HP Deutschland GmbH, HQ-TRE, Schickardstrasse 32, 71034 Boeblingen, Germany U.S.: HP, 1501 Page Mill Road, Palo Alto, CA 94304, U.S.A. 650-857-1501 http://www.hp.eu/certificates